## Download microsoft office 2010 serial torrent

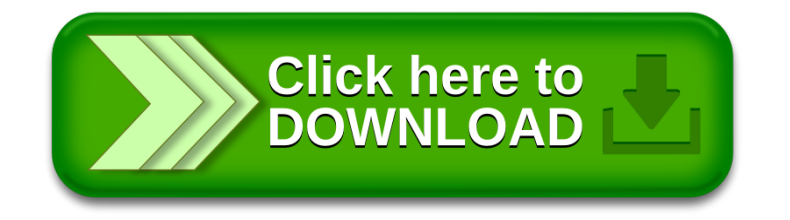